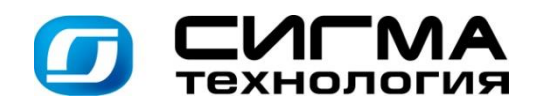

"В мире не происходит ничего, в чем бы не был виден смысл какогонибудь максимума или минимума" Леонард Эйлер

### **IOSO**

Программная платформа организации инженерных расчетов, решения вариантных и оптимизационных задач.

В программе реализованы уникальные высокоэффективные алгоритмы нелинейной оптимизации с возможностью решения многокритериальных (до 20 критериев) многопараметрических (до 100 переменных и до 100 ограничений) задач нелинейной оптимизации. Эффективность которых подтверждены тестированием на нескольких тысячах тестовых функций

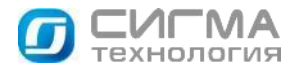

### **IOSO software**

#### Основные функции

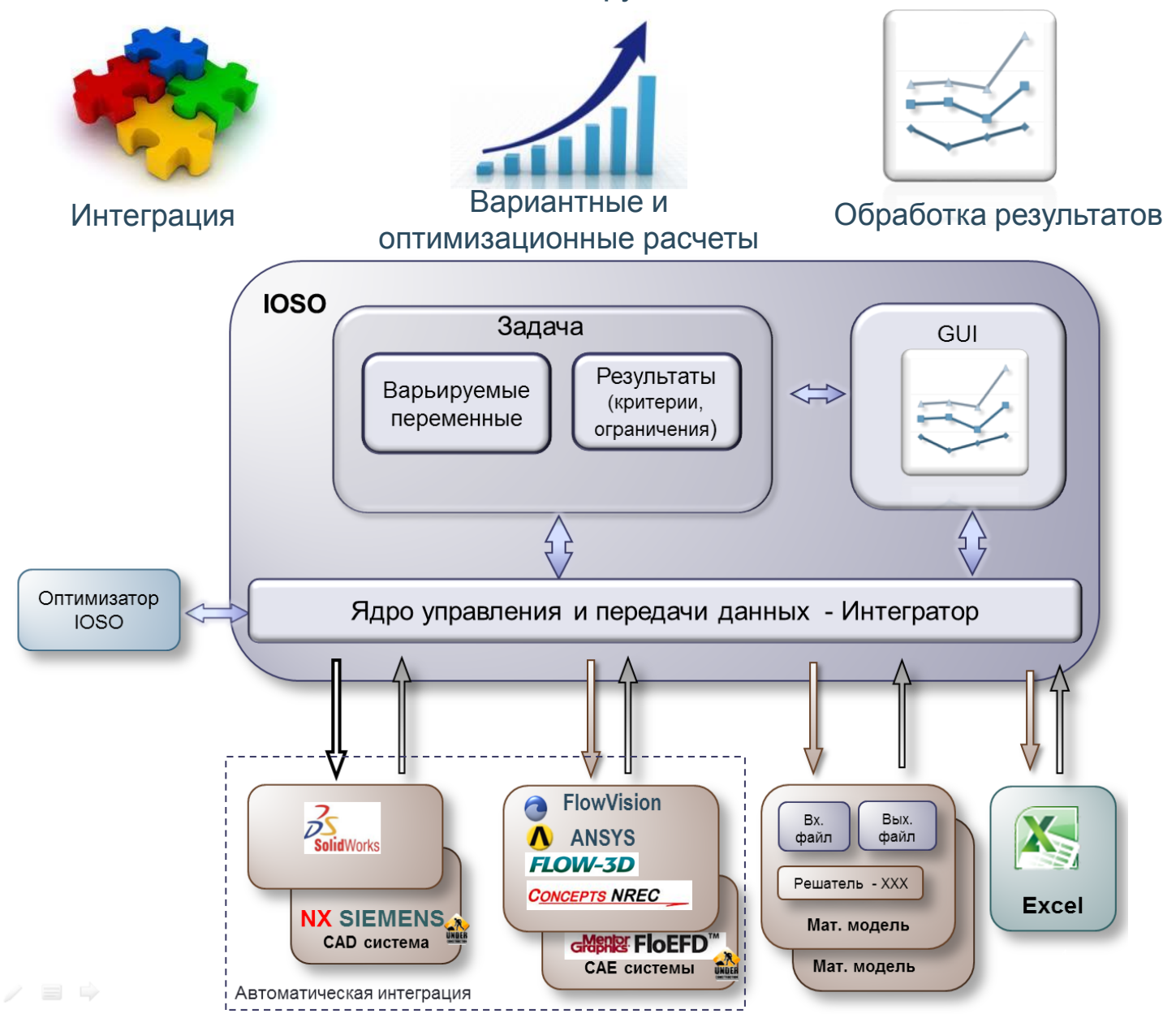

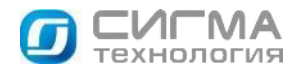

#### Возможность создания и проведения

#### многодисциплинарных расчетов

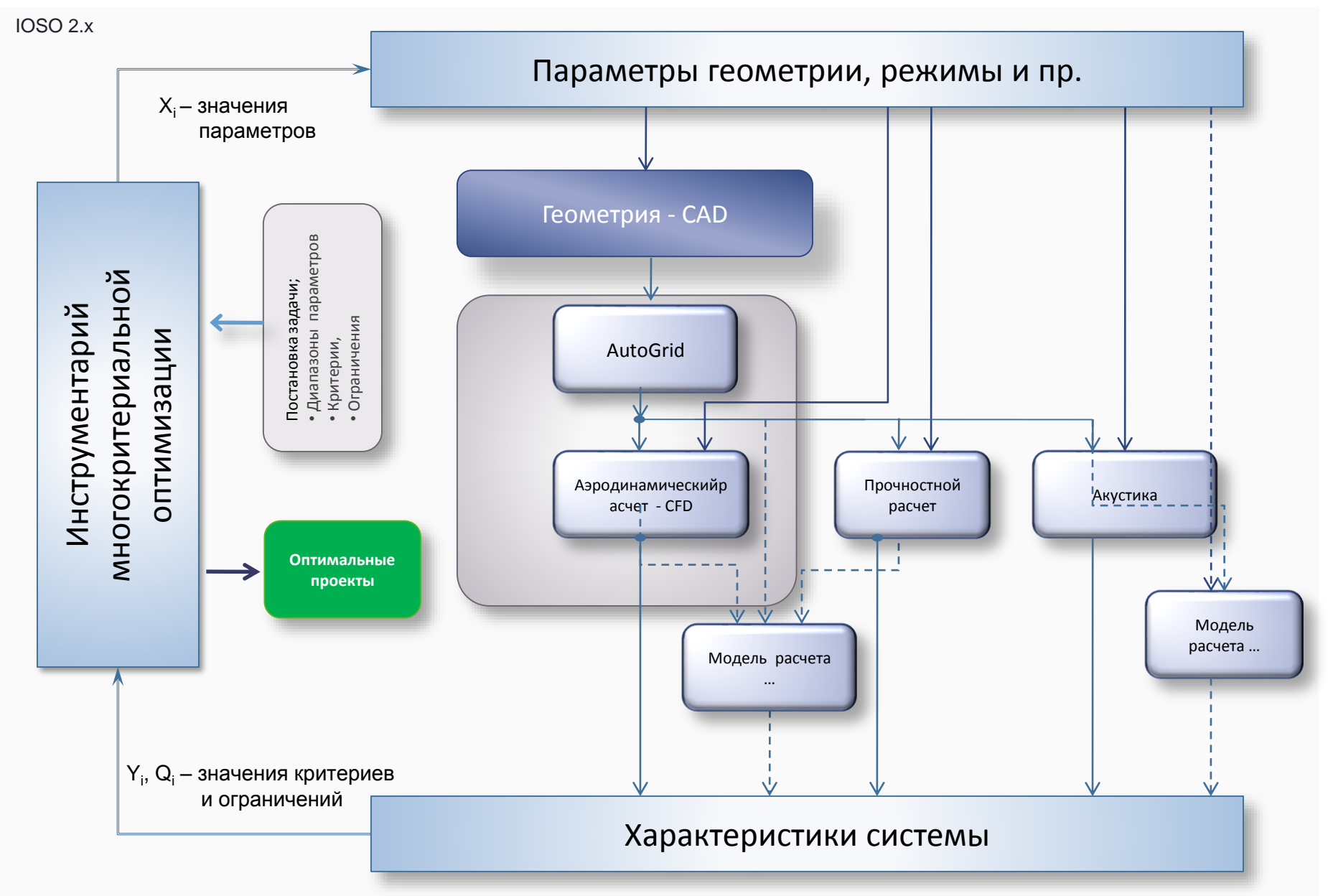

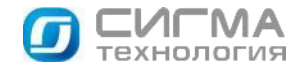

### Проведение вариантных и

#### оптимизационных расчетов

#### Параметрические исследования | Поиск оптимальных решений

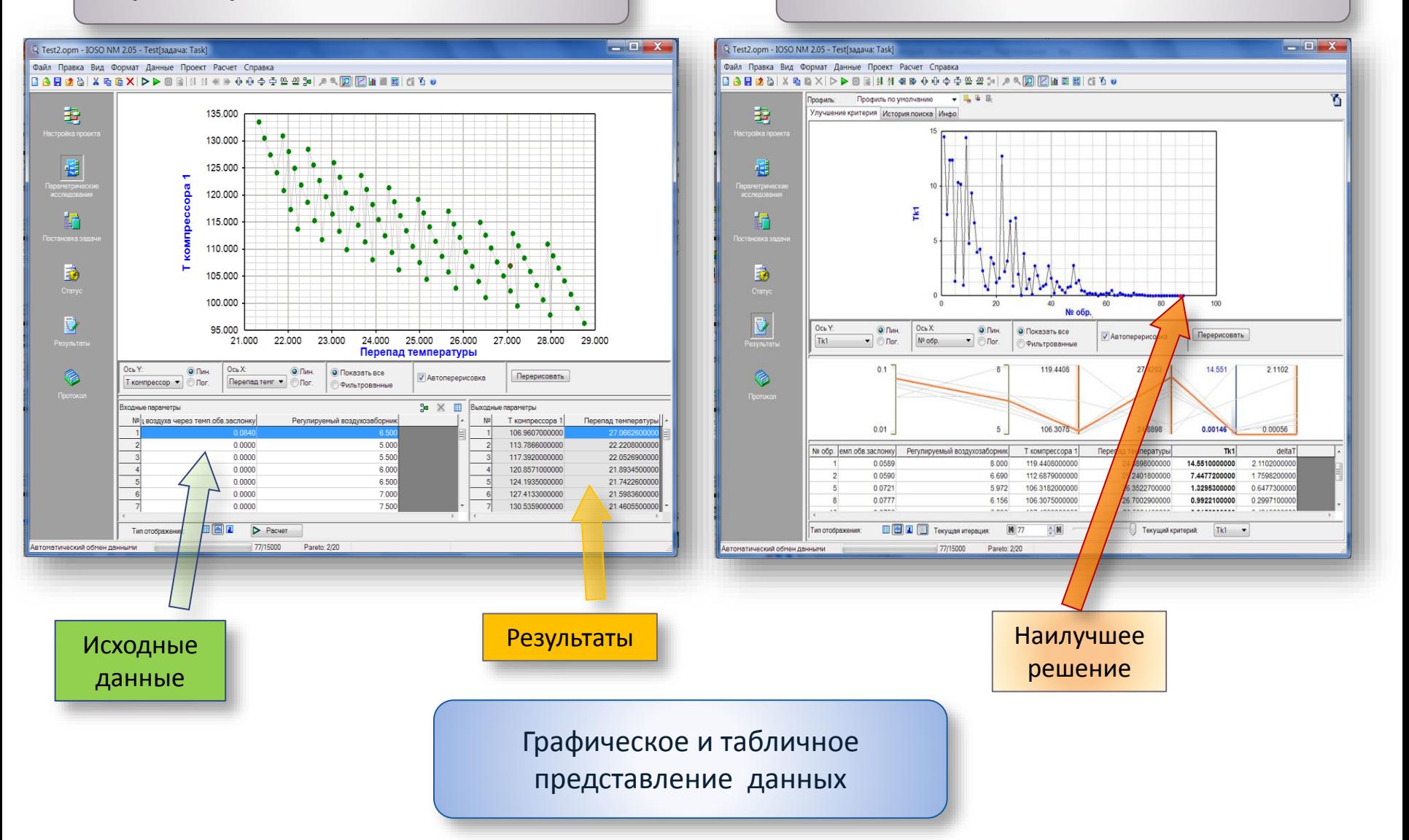

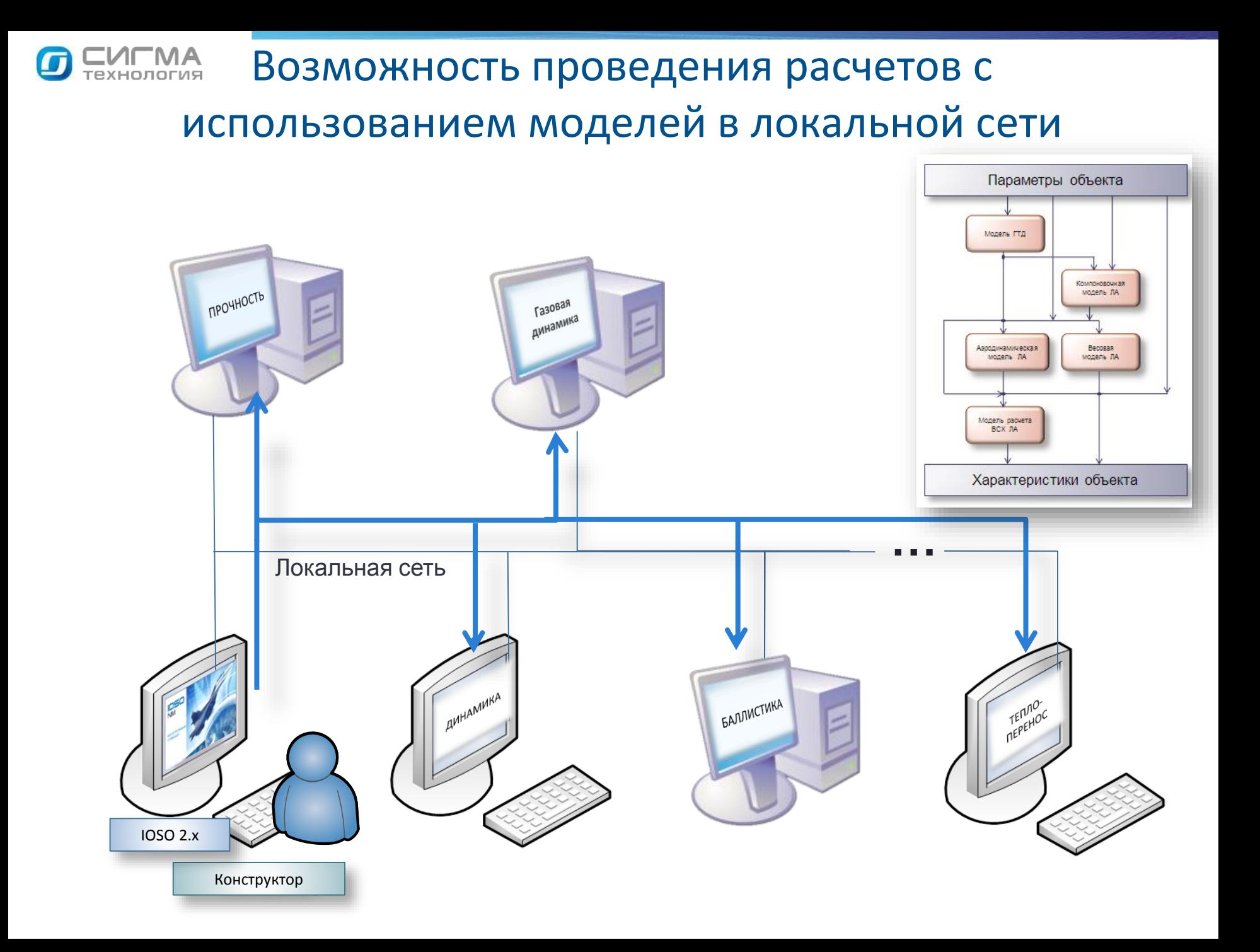

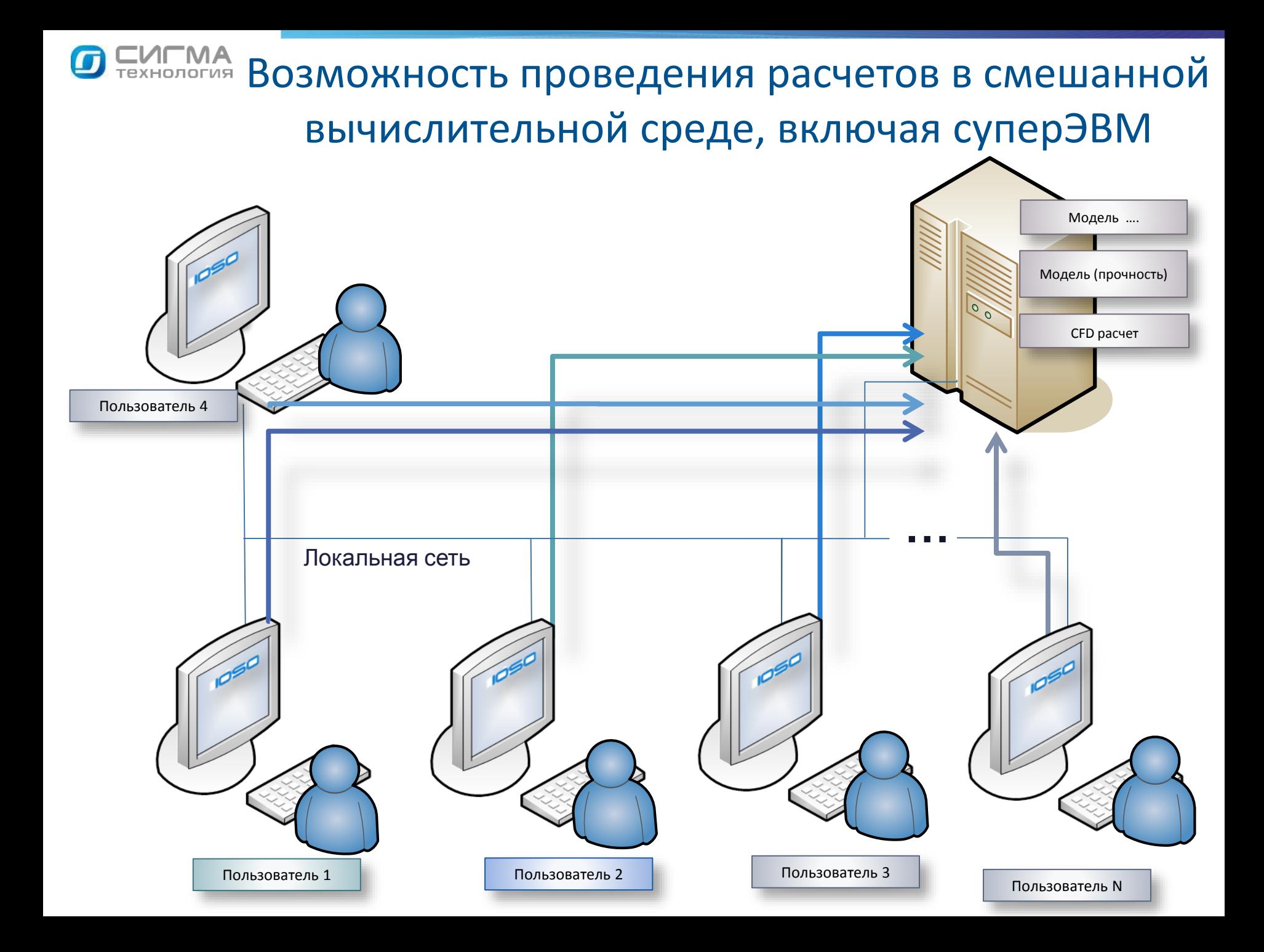

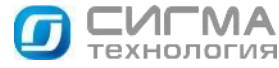

### IOSO - возможности использования смешанной вычислительной среды

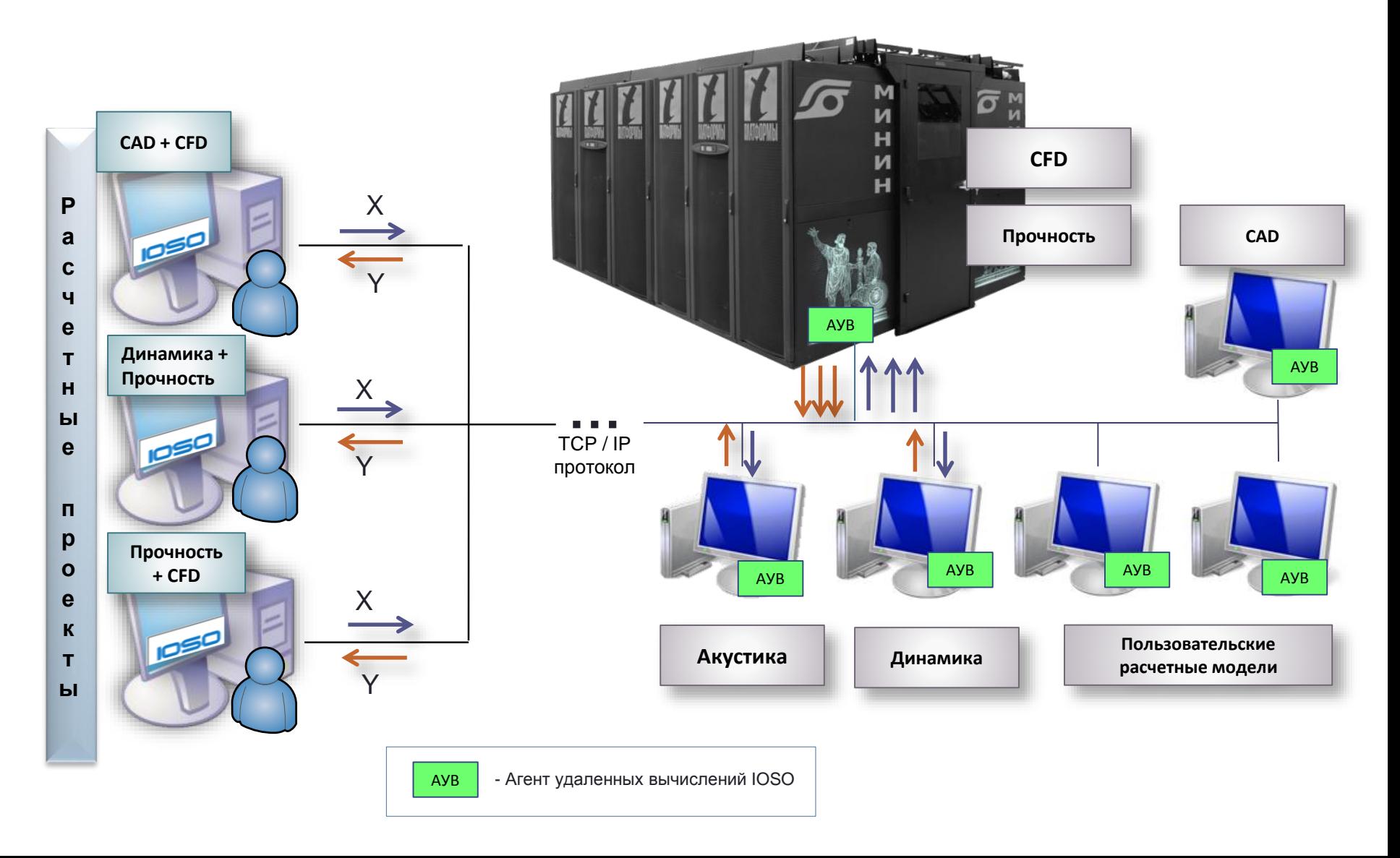

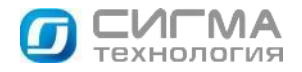

### Возможность проведения ресурсоемких расчетов в многопоточном режиме

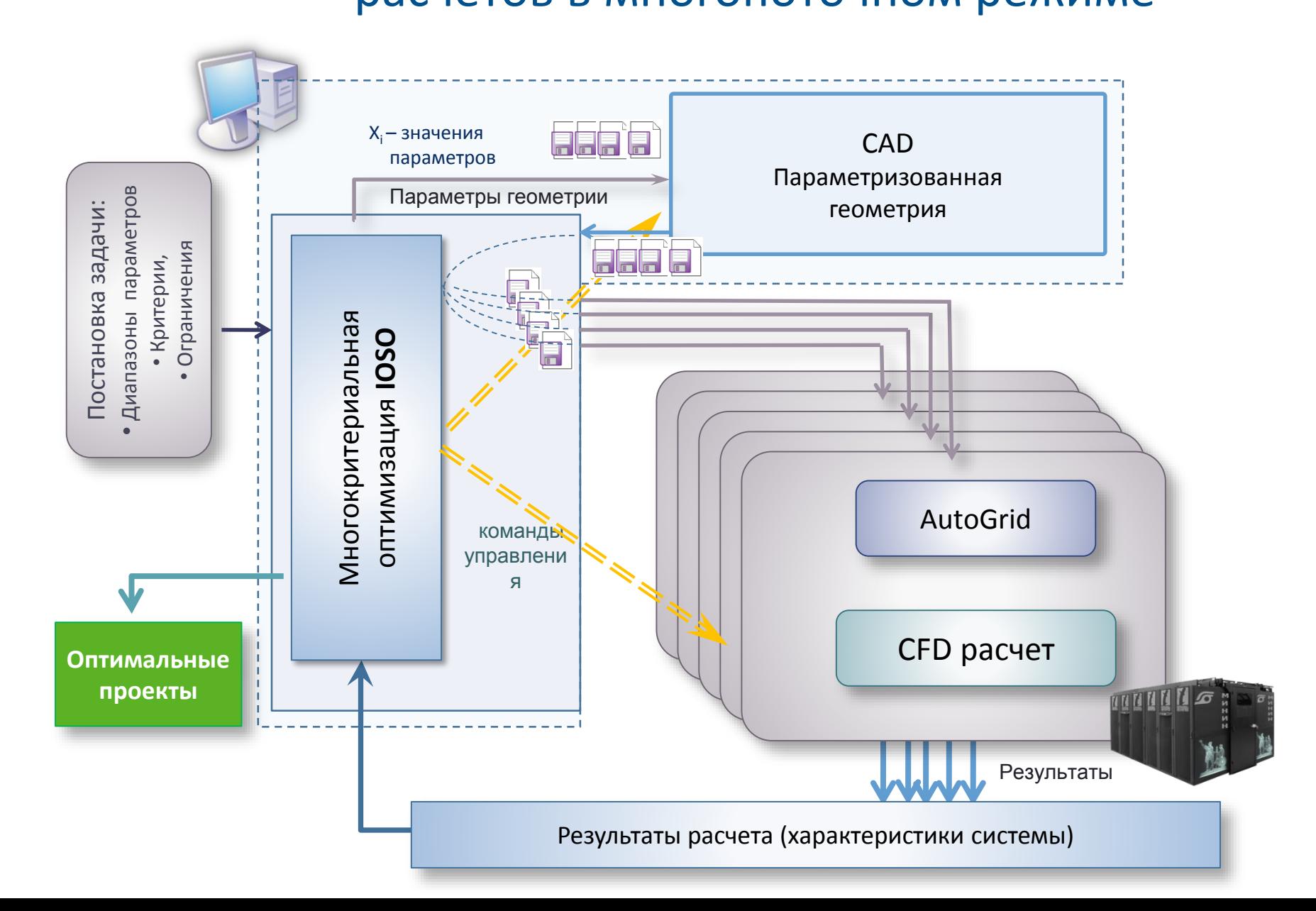

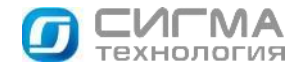

### Возможность проведения ресурсоемких расчетов в многопоточном режиме в локальной вычислительной среде

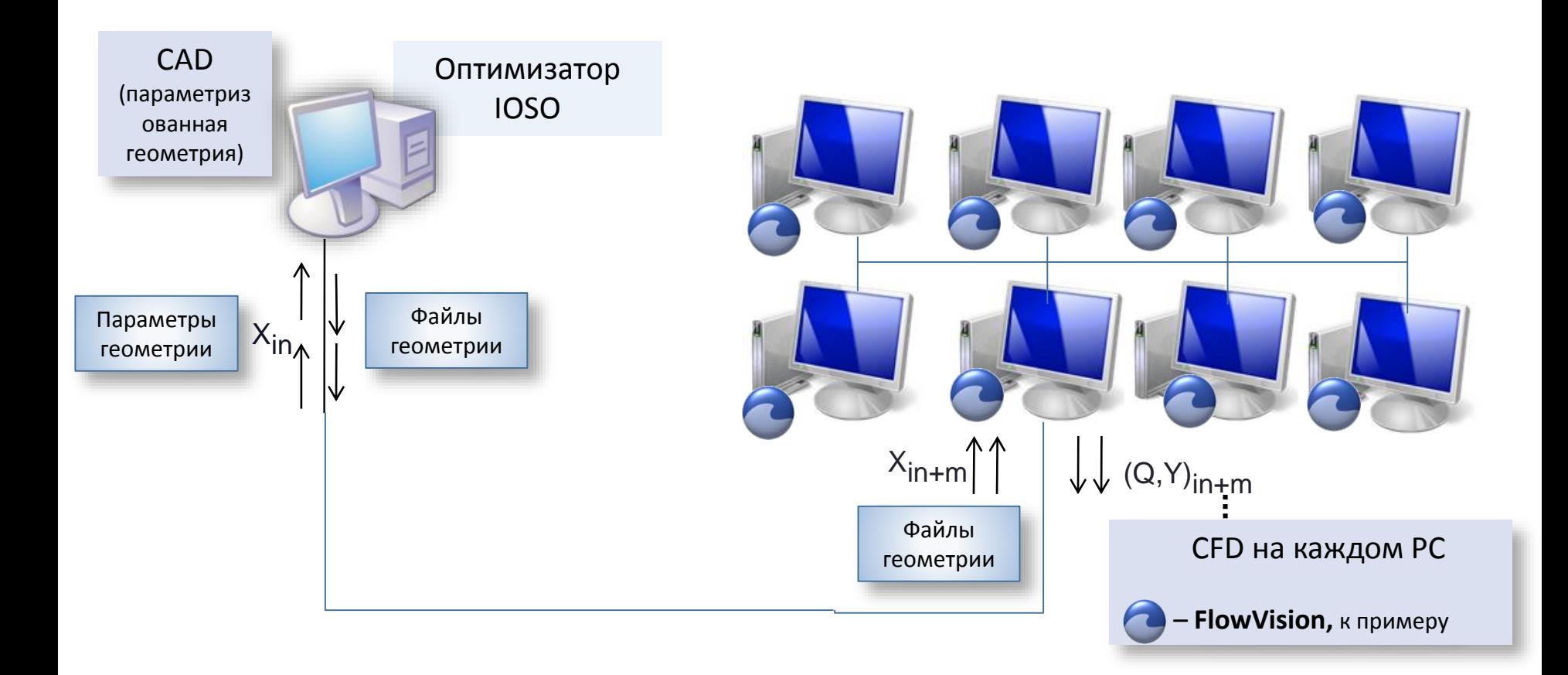

# **СИГМА**<br>ТЕХНОЛОГИЯ Применение. Обеспечение требований

#### технического задания для многопараметрических систем

Критерий: минимизация разности расчетных и требуемых характеристик объекта

$$
\Delta = \sum_{i=1}^{n} (Y_{Pi} - Y_{Ti})^2 \rightarrow min
$$

Варьируемые переменные: параметры объекта (геометрические, технические), влияющие на характеристики системы

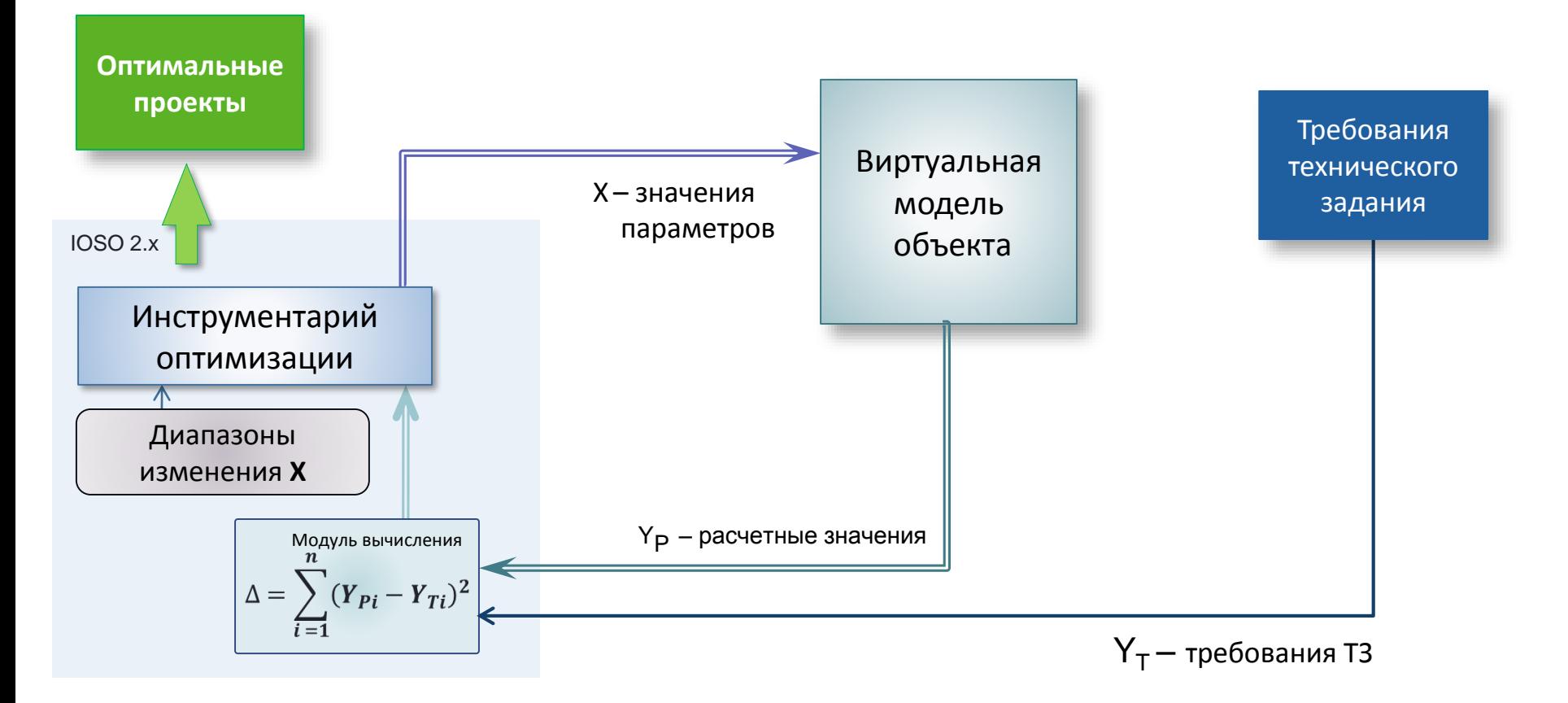

#### 1ГMA ехнология Применение. Оптимизация геометрических параметров для улучшения характеристик системы

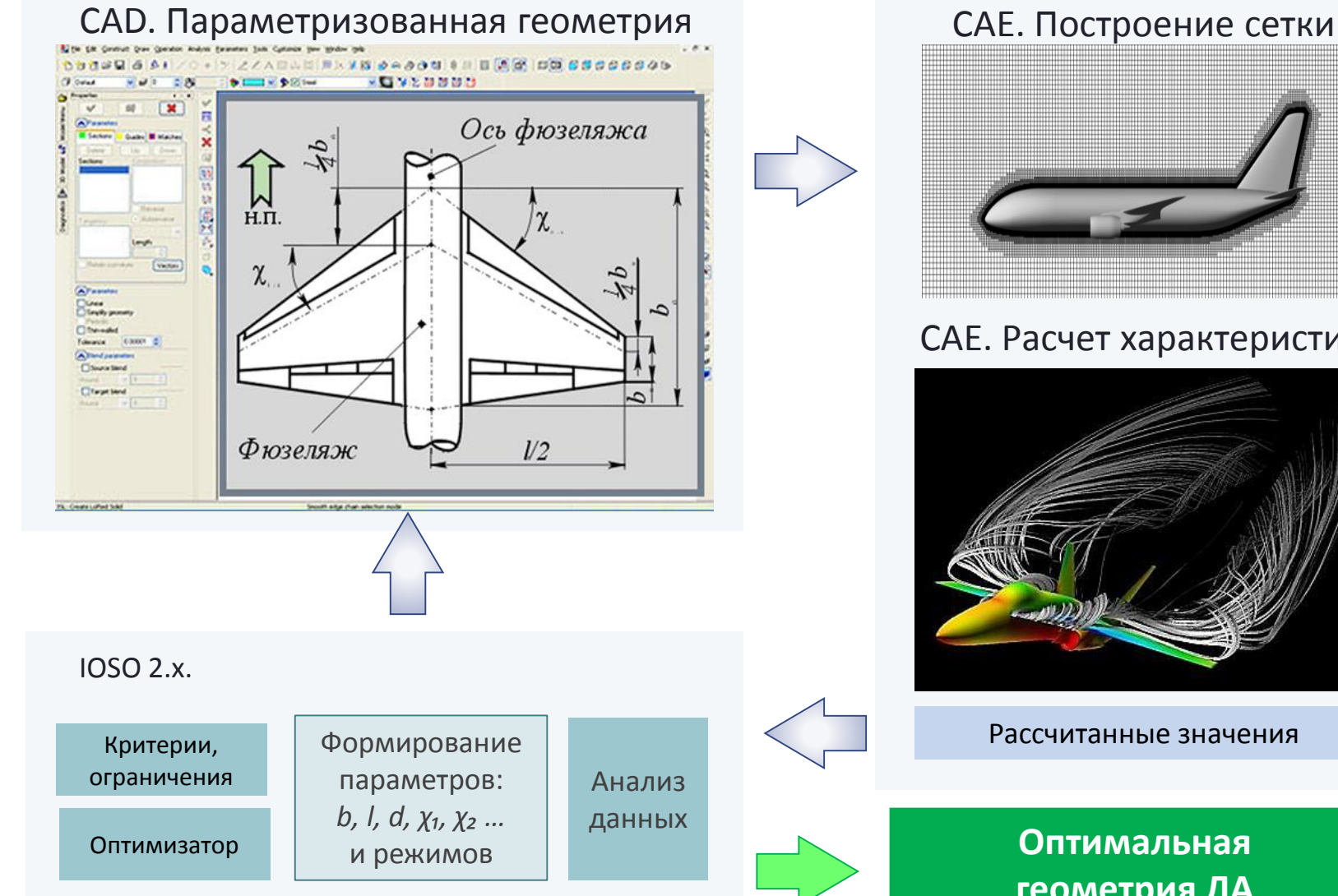

![](_page_10_Picture_3.jpeg)

#### CAE. Расчет характеристик

![](_page_10_Picture_5.jpeg)

Рассчитанные значения

![](_page_10_Picture_7.jpeg)

![](_page_11_Picture_0.jpeg)

## Применение. Верификация расчетных моделей по экспериментальным данным

*Критерий:* минимизация разности результатов расчета ММ и экспериментальных данных.

$$
\Delta = \sum_{i=1}^{n} (Y_{\mathrm{pi}} - Y_{\mathrm{si}})^2 \to \min
$$

*Идентифицируемые параметры:* коэффициенты незнания *К<sup>i</sup>* , влияющие на точность результатов расчета.

![](_page_11_Figure_5.jpeg)

![](_page_12_Picture_0.jpeg)

### **IOSO software**

#### Основные функции

![](_page_12_Figure_3.jpeg)

### Создание проекта. Интеграция моделей

![](_page_13_Picture_1.jpeg)

## Создание проекта. Интеграция моделей

![](_page_14_Figure_2.jpeg)

### Создание проекта. Интеграция с Excel

![](_page_15_Picture_23.jpeg)

**O** EVIEWA

![](_page_16_Picture_0.jpeg)

![](_page_16_Figure_1.jpeg)

![](_page_17_Picture_0.jpeg)

#### Параметрические исследования.

#### Формирование задания

![](_page_17_Figure_3.jpeg)

![](_page_18_Picture_0.jpeg)

#### Параметрические исследования.

#### Формирование задания

![](_page_18_Figure_3.jpeg)

![](_page_19_Picture_0.jpeg)

#### Параметрические исследования.

### База данных заданий

![](_page_19_Figure_3.jpeg)

# О ГЕХГЕЛА М ОПТИМИЗАЦИЯ. ВХОДНЫЕ ПЕРЕМЕННЫЕ

![](_page_20_Picture_17.jpeg)

# <u>EXHONOTUR AN</u> Оптимизация. Выходные переменные

![](_page_21_Figure_1.jpeg)

# О ГЕХГЛА М ОПТИМИЗАЦИЯ. ВЫХОДНЫЕ ПЕРЕМЕННЫЕ

![](_page_22_Picture_17.jpeg)

![](_page_23_Picture_0.jpeg)

### Статус расчетов

![](_page_23_Picture_19.jpeg)

![](_page_24_Picture_0.jpeg)

#### Результаты расчета.

![](_page_24_Figure_2.jpeg)

![](_page_25_Picture_0.jpeg)

#### Результаты расчета.

![](_page_25_Figure_2.jpeg)

![](_page_26_Picture_0.jpeg)

#### Результаты расчета.

![](_page_26_Figure_2.jpeg)

![](_page_27_Picture_0.jpeg)

"В мире не происходит ничего, в чем бы не был виден смысл какогонибудь максимума или минимума" Леонард Эйлер

Программная платформа IOSO эффективный инструментарий решения задач инженерных и оптимизационных расчетов, хранения и анализа данных в едином информационном пространстве, основанного на интеграции программных и аппаратных средств предприятия.

Использование IOSO позволяет:

- сократить сроки и затраты на проведение исследований
- обеспечить удобный доступ пользователей корпоративной сети к выделенным вычислительным ресурсам и программным средствам для решения инженерных задач
- автоматизировать процесс проведение расчетов
- обеспечить хранение данных и доступ к ним
- быстро решать практические задачи оптимизации при использовании "сложных" моделей объектов и систем в области газовой и гидродинамики, прочности, теплопереноса в Промышленности, Инженерии, Науке и других областях деятельности
- максимально использовать вычислительные возможности многопроцессорных систем, в том числе и для не масштабируемых приложений